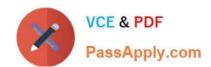

# 70-764<sup>Q&As</sup>

Administering a SQL Database Infrastructure

# Pass Microsoft 70-764 Exam with 100% Guarantee

Free Download Real Questions & Answers PDF and VCE file from:

https://www.passapply.com/70-764.html

100% Passing Guarantee 100% Money Back Assurance

Following Questions and Answers are all new published by Microsoft
Official Exam Center

- Instant Download After Purchase
- 100% Money Back Guarantee
- 365 Days Free Update
- 800,000+ Satisfied Customers

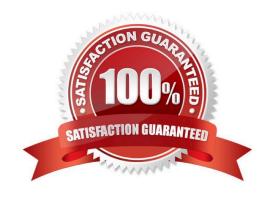

# VCE & PDF PassApply.com

# https://www.passapply.com/70-764.html

## 2021 Latest passapply 70-764 PDF and VCE dumps Download

#### **QUESTION 1**

You plan to integrate an on-premises Microsoft SQL Server environment with Microsoft Azure.

You need to create the authentication object so that you can connect to Azure. Which Windows PowerShell command or commands should you run?

A. \$SecureString = ConvertTo-SecureString "Pa\$\$w0rd" -AsPlainText -Force New-SqlCredential -Name "AzureCred" -Identity "AzureStorage" -Secret \$SecureString

B. Invoke-Sqlcmd "CREATE EXTERNAL DATA SOURCE MyAzureStorage WITH (LOCATION = `wasbs://Azure@myaccount.blob.core.windows.net/\\', CREDENTIAL = Pa\$\$w0rd)"

C. Invoke-Sqlcmd "CREATE USER Azure\_Active\_Directory\_principal FROM EXTERNAL PROVIDER WITHOUT LOGIN"

D. New-SqlAzureVaultColumnMasterKeySettings -KeyUrl "https://myvault.vault.contoso.net:443/keys/CMK/4c05f1a41b12488f9cba2ea964b6a700"

Correct Answer: A

The New-SqlCredential cmdlet creates a new SQL Server credential object. A SQL Server credential object is used to store authentication information. The SQL Server credential is required when backing up to or restoring from the Windows Azure storage service, and is used to store the Windows Azure storage account name and access key information.

References: https://docs.microsoft.com/en-us/powershell/module/sqlserver/new-sqlcredential

#### **QUESTION 2**

You administer a Microsoft SQL Server 2016 failover cluster that contains two nodes named Node A and Node B.

A single instance of SQL Server is installed on the cluster.

An additional node named Node C has been added to the existing cluster.

You need to ensure that the SQL Server instance can use all nodes of the cluster.

What should you do?

- A. Create a ConfigurationFile.ini file from Node B, and then run the AddNode command-line tool on Node A.
- B. Use Node A to install SQL Server on Node C.
- C. Run the Add Node to SQL Server Failover Cluster Wizard on Node C.
- D. Use Cluster Administrator to add a new Resource Group to Node B.

Correct Answer: C

1.

To add a node to an existing SQL Server failover cluster

# VCE & PDF PassApply.com

# https://www.passapply.com/70-764.html

2021 Latest passapply 70-764 PDF and VCE dumps Download

Insert the SQL Server installation media, and from the root folder, double-click Setup.exe. To install from a network share, navigate to the root folder on the share, and then double-click Setup.exe.

2.

The Installation Wizard will launch the SQL Server Installation Center. To add a node to an existing failover cluster instance, click Installation in the left-hand pane. Then, select Add node to a SQL Server failover cluster. Etc. References: https://docs.microsoft.com/en-us/sql/sql-server/failover-clusters/install/add-or-remove-nodes-in-a-sql-server-failover-cluster-setup

#### **QUESTION 3**

Note: This question is part of a series of questions that present the same scenario. Each question in the series contains a unique solution that might meet the stated goals. Some question sets might have more than one correct solution, while

others might not have a correct solution.

After you answer a question in this section, you will NOT be able to return to it. As a result, these questions will not appear in the review screen.

A company has an on-premises Microsoft SQL Server environment and Microsoft Azure SQL Database instances. The environment hosts several customer databases.

One customer reports that their database is not responding as quickly as the service level agreements dictate. You observe that the database is fragmented.

You need to optimize query performance.

Solution: You run the DBCC CHECKDB command.

Does the solution meet the goal?

A. Yes

B. No

Correct Answer: B

DBCC CHECKDB only checks the logical and physical integrity of all the objects in the specified database. It does not update any indexes, and does not improve query performance. References: https://docs.microsoft.com/en-us/sql/t-sql/database-console-commands/dbcc-checkdb-transact-sql

#### **QUESTION 4**

Note: This question is part of a series of questions that use the same or similar answer choices. An answer choice may be correct for more than one question in the series. Each question is independent of the other questions in this series. Information and details provided in a question apply only to that question.

A company has several Microsoft SQL Server database in Microsoft Azure.

One database experiences a storage failure, and pages that store critical database metadata are corrupted. You need to perform an offline restore of the database\\'s pages.

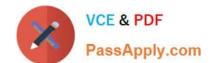

## https://www.passapply.com/70-764.html

2021 Latest passapply 70-764 PDF and VCE dumps Download

Which option should you use first?

- A. backup compression
- B. backup encryption
- C. file snapshot backup
- D. mirrored backup media sets
- E. SQL Server backup to URL
- F. SQL Server Managed Backup to Azure
- G. tail-log backup
- H. back up and truncate the transaction log

Correct Answer: G

An unbroken chain of log backups must be available, up to the current log file, and they must all be applied to bring the page up to date with the current log file.

A tail-log backup captures any log records that have not yet been backed up (the tail of the log) to prevent work loss and to keep the log chain intact. Before you can recover a SQL Server database to its latest point in time, you must back up the tail of its transaction log. The tail-log backup will be the last backup of interest in the recovery plan for the database.

Note: The goal of a page restore is to restore one or more damaged pages without restoring the whole database. Typically, pages that are candidates for restore have been marked as "suspect" because of an error that is encountered when accessing the page.

References: https://docs.microsoft.com/en-us/sql/relational-databases/backup-restore/tail-log-backups-sql-server?view=sql-server-2017#TailLogScenarios https://docs.microsoft.com/en-us/sql/relational-databases/backup-restore-pages-sqlserver?view=sql-server-2017#Restrictions

#### **QUESTION 5**

Note: This question is part of a series of questions that use the same or similar answer choices. An answer choice may be correct for more than one question in the series. Each question is independent of the other questions in this series.

Information and details provided in a question apply only to that question.

You need to examine information about logins, CPU times, and Disk I/O on a particular database in Microsoft Azure.

What should you use?

- A. Activity Monitor
- B. sp\_who3 stored procedure
- C. SQL Server Management Studio (SSMS) Object Explorer
- D. SQL Server Data Collector
- E. SQL Server Data Tools (SSDT)

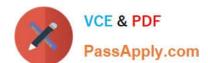

### https://www.passapply.com/70-764.html 2021 Latest passapply 70-764 PDF and VCE dumps Download

F. SQL Server Configuration Manager

Correct Answer: A

Activity Monitor displays information about SQL Server processes and how these processes affect the current instance of SQL Server. Activity Monitor is a tabbed document window with the following expandable and collapsible panes: Overview, Active User Tasks, Resource Waits, Data File I/O, and Recent Expensive Queries.

The Activity User Tasks Pane shows information for active user connections to the instance, including the following column:

\*

Login: The SQL Server login name under which the session is currently executing.

The Recent Expensive Queries Pane shows information about the most expensive queries that have been run on the instance over the last 30 seconds, including the following column:

\*

CPU (ms/sec): The rate of CPU use by the query

References: https://technet.microsoft.com/en-us/library/cc879320(v=sql.105).aspx

**70-764 PDF Dumps** 

70-764 Exam Questions

70-764 Braindumps

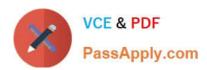

To Read the Whole Q&As, please purchase the Complete Version from Our website.

# Try our product!

100% Guaranteed Success

100% Money Back Guarantee

365 Days Free Update

**Instant Download After Purchase** 

24x7 Customer Support

Average 99.9% Success Rate

More than 800,000 Satisfied Customers Worldwide

Multi-Platform capabilities - Windows, Mac, Android, iPhone, iPod, iPad, Kindle

We provide exam PDF and VCE of Cisco, Microsoft, IBM, CompTIA, Oracle and other IT Certifications. You can view Vendor list of All Certification Exams offered:

https://www.passapply.com/allproducts

# **Need Help**

Please provide as much detail as possible so we can best assist you. To update a previously submitted ticket:

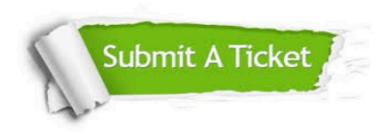

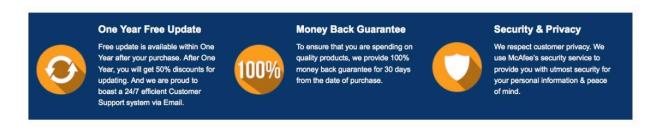

Any charges made through this site will appear as Global Simulators Limited.

All trademarks are the property of their respective owners.

Copyright © passapply, All Rights Reserved.